# User Authentication

Tom Kelliher, CS 325

Oct. 19, 2011

# 1 Administrivia

#### Announcements

#### Assignment

Read 5.1–5.2.

#### From Last Time

#### Outline

- 1. User authentication.
- 2. Pluggable Authentication Modules

#### Coming Up

Trusted operating system design.

## 2 User Authentication

#### 2.1 Basic Authentication Mechanisms

Authentication can be based upon:

- 1. A secret you know a password.
- 2. Something you have an unforgeable ID.
- 3. Something you are a fingerprint.

We can slow down or thwart an attacker by introducing an artificial delay into a failed authentication, or even locking an account after  $n$  failed attempts. This can have consequences.

"Loose-lipped" systems.

#### 2.2 Passwords

- 1. The most common authentication mechanism.
- 2. Attack methods:
	- (a) Try all possible passwords brute force.

Optimization: Start with shortest passwords.

- (b) Try most likely passwords for a "general" user.
- (c) Try most likely passwords for a specific user. This worked for me once.
- (d) Get the system password file.
- (e) Ask the user social engineering.
- 3. Password files
	- (a) If plaintext, must be hidden.
	- (b) If encrypted, are still usually hidden.

Originally, encrypted passwords were not hidden. This has become a necessity with the arrival of password cracking software.

Use of a "salt" to disguise two users choosing the same password.

- 4. Choosing a good password.
- 5. One-time passwords via challenge-response systems.

Your secret is an algorithm, rather than a password.

#### 2.3 Authentication Impersonation

Authentication authenticates you to the system. How is the system authenticated to you?

How do you know that your password is being sent to the system, and not collected by a trojan program?

### 3 Pluggable Authentication Modules

Generally known as PAM.

#### 3.1 The Idea

- 1. Separate authentication and other management functions from the applications themselves.
- 2. Provides an authentication mechanism.
- 3. Various policies are easily achievable.

4. Without PAM, policy changes require re-compilation.

#### 3.2 Provided Management Functions

These are provided on an application-by-application basis:

- 1. auth: Authenticates a user.
- 2. account: Performs non-authentication-based account management.

For example, restricting use to a certain period of the day or according to resource availability.

- 3. password: Associated with password token updates.
- 4. session: Carries out system functions that may need to be performed before/after a service is made available to a user.

For example, ensuring that a home directory on a remote disk is mounted and available.

Policy modules can be stacked.

#### 3.3 Policy Examples

1. The default policy, used if a specific policy for a PAM-aware application is not available:

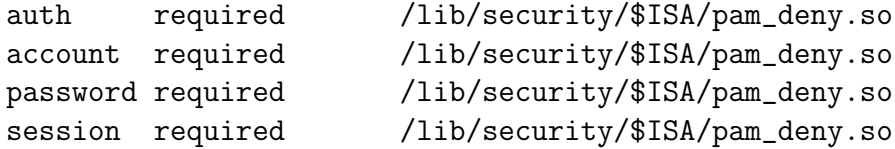

2. The policy for passwd:

auth required pam\_stack.so service=system-auth account required pam\_stack.so service=system-auth password required pam\_stack.so service=system-auth

3. The "catch-all" system-auth policy:

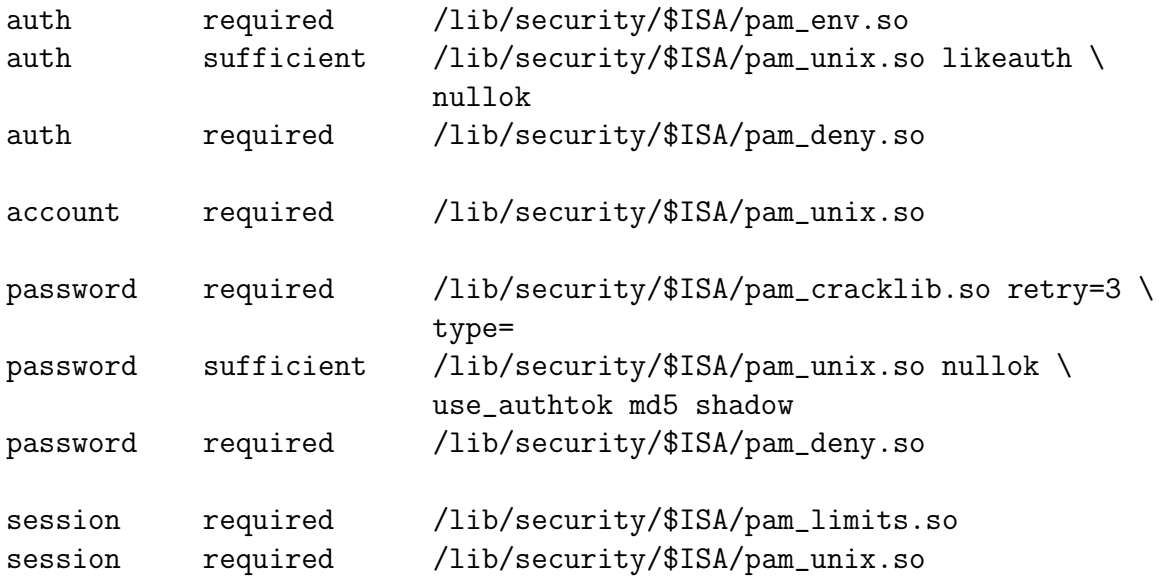

4. The policy for su:

```
auth sufficient /lib/security/$ISA/pam_rootok.so
# Uncomment the following line to implicitly trust users in the
# "wheel" group.
#auth sufficient /lib/security/$ISA/pam_wheel.so trust use_uid
# Uncomment the following line to require a user to be in the
# "wheel" group.
#auth required /lib/security/$ISA/pam_wheel.so use_uid
auth required /lib/security/$ISA/pam_stack.so service=system-auth
account required /lib/security/$ISA/pam_stack.so service=system-auth
password required /lib/security/$ISA/pam_stack.so service=system-auth
session required /lib/security/$ISA/pam_stack.so service=system-auth
session optional /lib/security/$ISA/pam_xauth.so
```
The first line allows root to su to some other user without entering the root password.

5. The policy for printconf-gui:

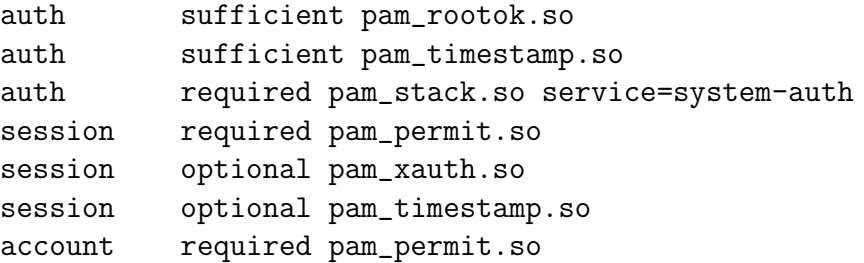

Note the used of the "cached" previous authentication token on the second line.